1 de 61

Programmation Modulaire Initiation au génie logiciel : modularité, encapsulation

# Florent Hivert

Mél : Florent.Hivert@lri.fr Adresse universelle : http://www.lri.fr/~hivert 1 Qu'est-ce que le génie logiciel

- 2 Programmation modulaire
	- Notion d'interface
	- Principe d'encapsulation
	- Droits d'accès en C++

## 3 Exemples

- Utilisations d'un type abstrait
- Implémentation d'un type abstrait
- Évolution d'un type abstrait

4 Résumé et compléments

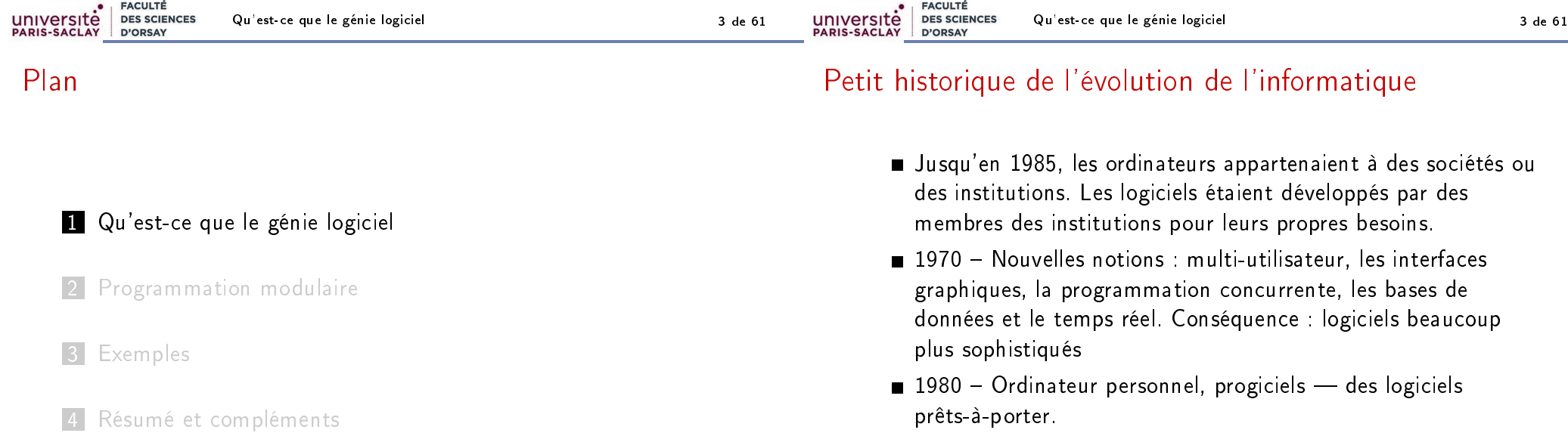

1985-2000 - Systèmes distribués, Internet, client-serveur, cloud computing. Le logiciel devient un élément d'un ensemble. Plusieurs ordinateurs et plusieurs logiciels travaillent en collectivité.

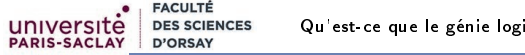

#### Qu'est-ce que le génie logiciel 4 de 61

# Petit historique de l'évolution de l'informatique

- Les machines vont de plus en plus vite, elles sont donc capables d'effectuer des opérations de plus en plus complexes
- On écrit de plus en plus de logiciels, les logiciels sont de plus en plus gros

## Retenir

Mais, on constate que le nombre d'erreurs par lignes de code est en gros indépendant du langage.

# La crise du logiciel

**FACULTÉ** 

**DES SCIENCES** D'ORSAY

université

Jusqu'en 1970, on écrivait les logiciels de manière artisanale...

## Problème

Autour de 1970, crise du logiciel :

- **baisse significative de qualité des logiciels**
- début de l'utilisation des circuits intégrés dans les ordinateurs
- L'augmentation de la puissance de calcul des ordinateurs a permis de réaliser des logiciels beaucoup plus complexes qu'auparavant.

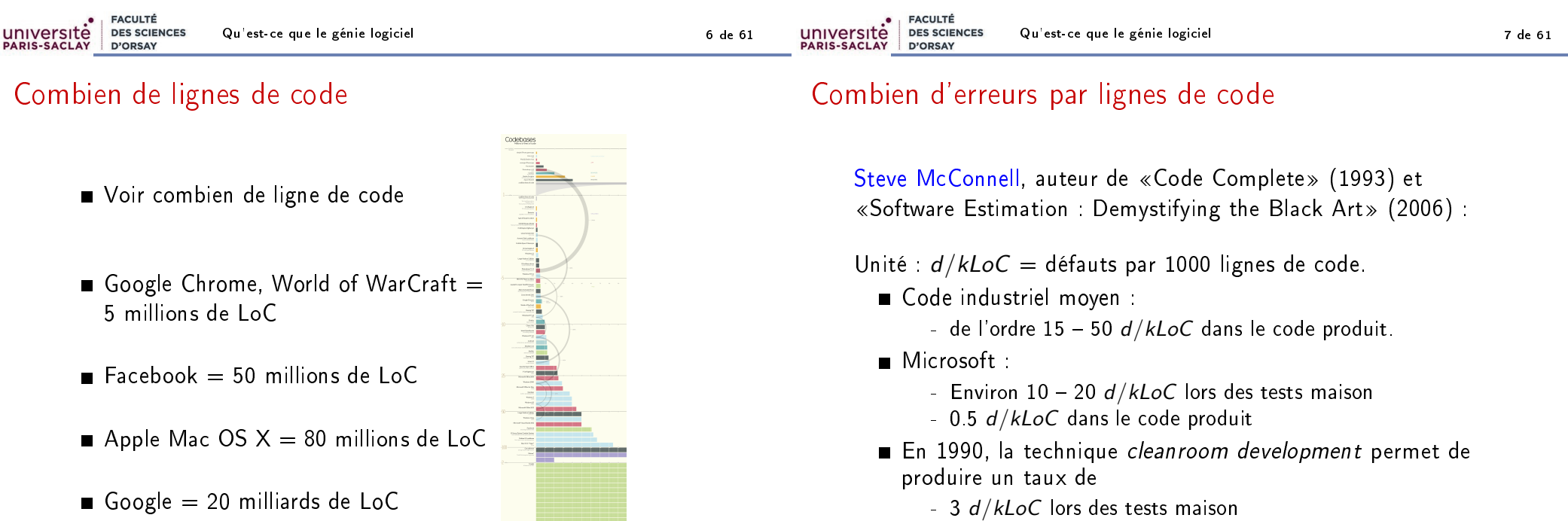

- 0.1 d/kLoC dans le code produit

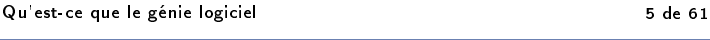

# Combien d'erreur par lignes de code (2)

## Selon Steve McConnell

- Quelques projets (par exemple la navette spatiale) ont atteint un taux de 0 défauts pour 500 000 lignes en utilisant des sytèmes de développement formel, de revue par les pairs et de tests statistiques.
- Mais chaque programmeur s'occupait de 2600 lignes de code pendant 10 ans, pour s'assurer de leur correction.

## Problème

Combien d'entreprises permettent à leurs programmeurs une productivité de 260 lignes de code correct par an ?

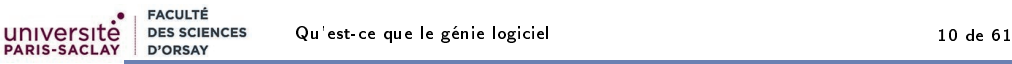

# Génie logiciel

Lecture recommandée :

https://fr.wikipedia.org/wiki/Génie\_logiciel

## Retenir (arrêté ministériel du 30 décembre 1983)

Le génie logiciel est l'ensemble des activités de conception et de mise en œuvre des produits et des procédures tendant à rationaliser la production du logiciel et son suivi.

Mots clefs :

- code source, spécification, production
- cycle de vie des logiciels
- analyse du besoin, spécifications, développement, test, maintenance

# Génie logiciel

université

Notion inventée par Margaret Hamilton, conceptrice du système embarqué du Programme Apollo.

Parenthèse : je recommande la vidéo :

Brian Troutwine The Charming Genius of the Apollo Guidance Computer

https://www.youtube.com/watch?v=d1nz7vgyUh8

Pour guider le vaisseau spatial, l'AGC est le premier ordinateur :

- avec une interface utilisateur (clavier / écran)
- multitache (plusieurs programme en même temps)
- temps réel (le système délivrer les résultats exacts dans des délais imposés)

**FACULTÉ** université **DES SCIENCES** Qu'est-ce que le génie logiciel 11 de 61 D'OPSAY

# Éléments de génie logiciel

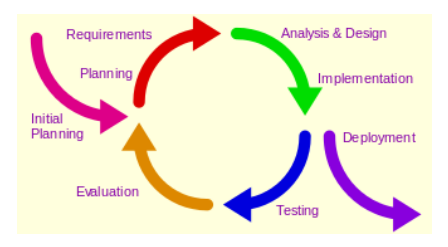

- **Planification du travail : architecture logicielle, développement** de cadriciel (framework)
- Technique de division du travail : langage objet, programmation modulaire, programmation générique, etc
- Contrôle de qualité : revue de code, test, vérification formelle
- Solutions standards pour les problèmes courants : bonnes pratiques, patrons de conception (design pattern)
- Gestion de code : documentation, système de gestion de version, traqueur de bugs

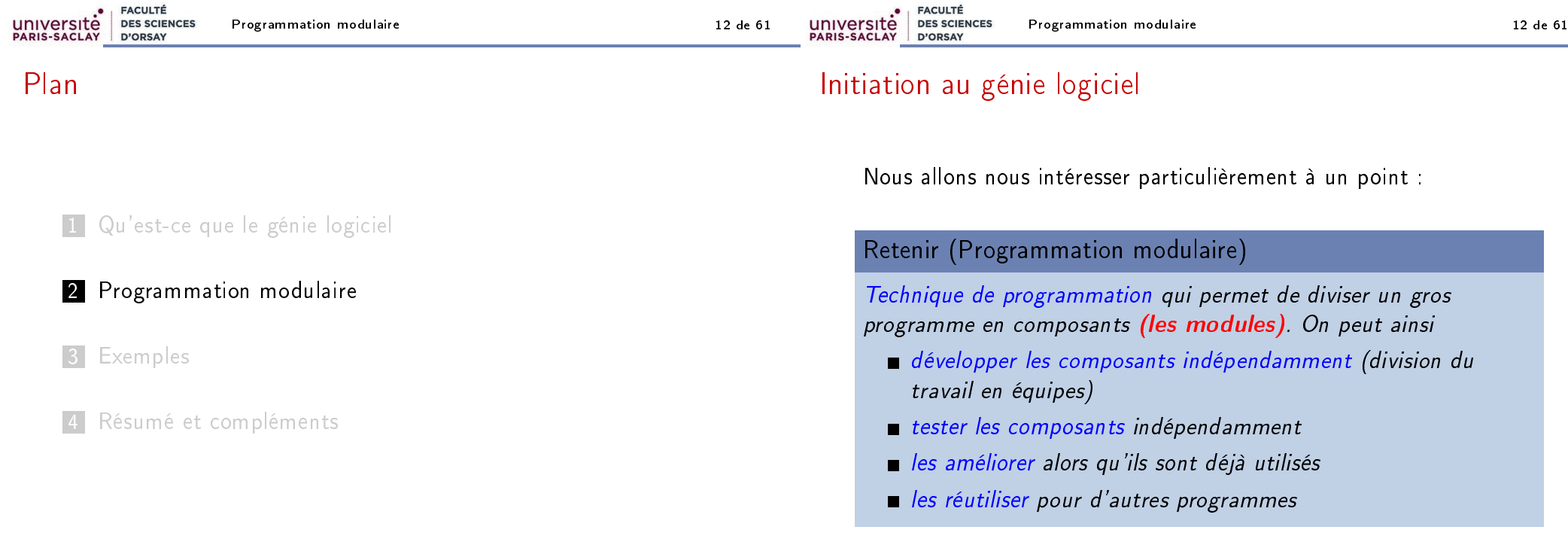

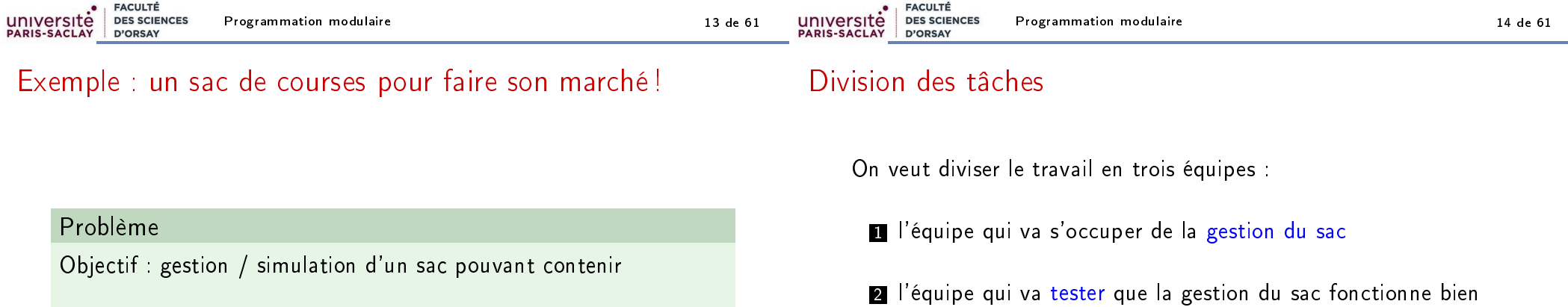

des morceaux de viande

autre

Bien sûr, il peut y avoir plusieurs objets de chaque sorte dans le sac.

des pommes des oranges des salades

3 l'équipe qui va s'occuper de l'interaction avec l'utilisateur

## Remarque

Les programmeurs des équipes 2 et 3 n'ont pas besoin de connaître les détails de la logique interne du sac.

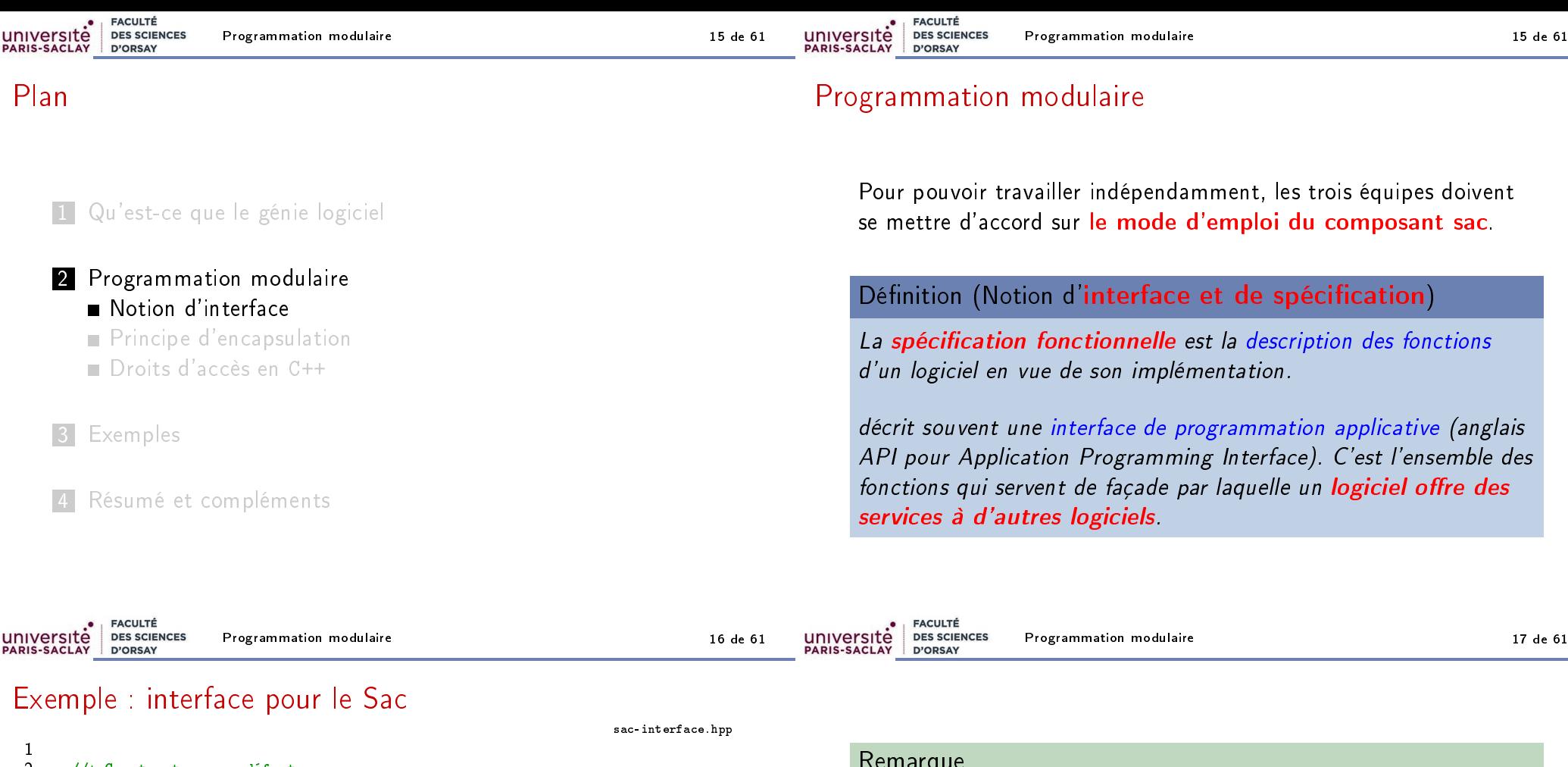

2 //\* Constructeur par défaut<br>3 Sac (): Sac  $()$ ; 4 5 //\* Ajoute un objet à un sac<br>6 //\* @param[in] n : l'objet à 6  $//*$  @param[in] n : l'objet à ajouter<br>7 void ajoute(Objet n): void ajoute(Objet n); 8 9 //\* Retire un objet à un sac<br>10 //\* @param[in] n : l'objet à 10 //\* @param[in] n : l'objet à retirer<br>11 //\* si n n'est pas dans le sac. ne fa 11 //\* si n n'est pas dans le sac, ne fait rien<br>12 //\* @return si on a bien pris l'obiet dans le 12 //\* @return si on a bien pris l'objet dans le sac<br>13 bool retire(0biet n): bool retire(Objet n); 14 15 //\* Teste si le sac est vide<br>16 //\* @return : un booléen selo 16  $//*$  @return : un booléen selon le résultat du test<br>17 bool estVide() const: bool estVide() const; 18 19 //\* Retourne un objet du sac<br>20 //\* @return : un objet du sac 20 //\* @return : un objet du sac s'il n'est pas vide<br>21 //\* le comportement est indéfini si e e 21 //\* le comportement est indéfini si e est vide<br>22 0bjet objet() const: Objet objet() const;

# Remarque L'interface sac-interface.hpp Sac (); void ajoute(Objet n); bool retire(Objet n); bool estVide() const; Objet objet() const; suppose définis deux types un type Objet qui modélise les objets à mettre dans le sac un type Sac qui modélise le sac

Programmation modulaire 18 de 61

universite

# Abstraction de type

Dans l'interface vue précédement, on n'a pas décrit les types, il sont abstraits.

## Définition

En génie logiciel, un type abstrait est une spécification d'un ensemble de données et de l'ensemble des opérations qu'elles peuvent effectuer.

On qualifie d'abstrait ce type de données car il correspond à un cahier des charges qu'une structure de données doit ensuite implémenter, mais l'on ne spécifie pas la structure de données.

# Notion de types abstraits (2)

Les types abstraits sont des représentations des données (au sens large) indépendantes de la réalisation et a fortiori du codage.

Pour l'implémentation, à chaque type abstrait donné, on associera un type concret (choisi parmi les diérentes variantes possibles), qui sera ensuite codé en un type du langage C++.

La relation (type abstrait/concret) devra être analysée finement afin de choisir au mieux le type concret en fonction du type abstrait considéré, selon des critères liés à :

- la simplicité d'utilisation,
- e le temps de calcul,
- **Il**'espace mémoire requis.

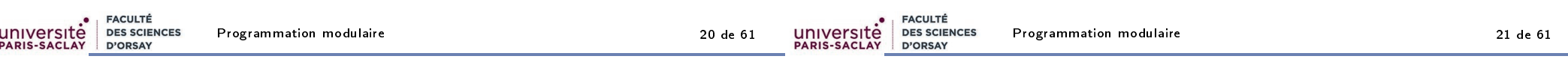

# Définition des types abstraits

# Liste des opérations

#### Retenir

Un type abstrait est défini par :

- $\blacksquare$  un nom
- un ensemble de **constructeurs** (constantes ou fonctions) qui permettent de produire des données de ce type à partir d'autres données
- des opérateurs qui permettent de manipuler les données de ce type abstrait.

#### Retenir

Les opérations des types abstraits (autres que les constructeurs) peuvent être regroupées en 3 catégories :

- opérations d'accès : permettent d'accéder aux composants internes des données du type abstrait
- opérations de test : permettent de tester les caractéristiques des données
- autres opérations : on considère ici, généralement, différentes opérations de base (souvent utilisées) qu'on souhaite rendre plus efficaces en les optimisant pour le type concret choisi.

## Dans notre exemple

■ Constructeur sac-interface.hpp Sac  $()$ : **■ Opérations de test** sac-interface.hpp bool estVide() const; Opérations d'accès sac-interface.hpp void ajoute(Objet n); bool retire(Objet n); Objet objet() const; Autres opérations sac-interface.hpp int nbObjet() const; int nbObjet(Objet n) const;

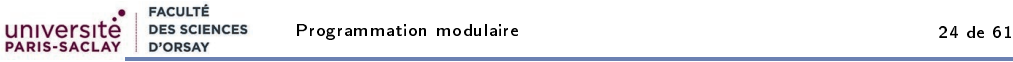

Plan

1 Qu'est-ce que le génie logiciel

## 2 Programmation modulaire

Notion d'interface

## Principe d'encapsulation

Droits d'accès en C++

## **3** Exemples

4 Résumé et compléments

EACULTÉ

D'ORSAY

**DES SCIENCES** 

## Retenir

Un composant est vu comme une **boîte noire** lorsqu'on ne s'intéresse qu'à son usage et son comportement, définis par exemple par des spécifications : c'est le point de vue de l'utilisateur.

## Retenir

Un composant est vu comme une **boîte blanche** lorsqu'on s'intéresse à son organisation et à son fonctionnement : c'est le point de vue du concepteur, du réparateur.

# Principe d'encapsulation

**FACULTÉ** 

D'ORSAY

**DES SCIENCES** 

### Retenir

université

PARIS-SACLAY

Pour les utilisateurs du type abstrait, toutes les manipulations des données du type abstrait doivent se faire au travers de l'interface du type abstrait.

Programmation modulaire 24 de 61

- permet aux concepteurs de modifier les structures de données internes sans modifier l'interface du type abstrait et donc sans affecter les utilisateurs
- fréquent lorsque l'on veut améliorer l'efficacité
- permet d'assurer l'intégrité (invariants) de la structure de données
- evite l'effet plat de spaghettis, où l'on ne sait plus par qui, par quoi et comment les données sont modiées

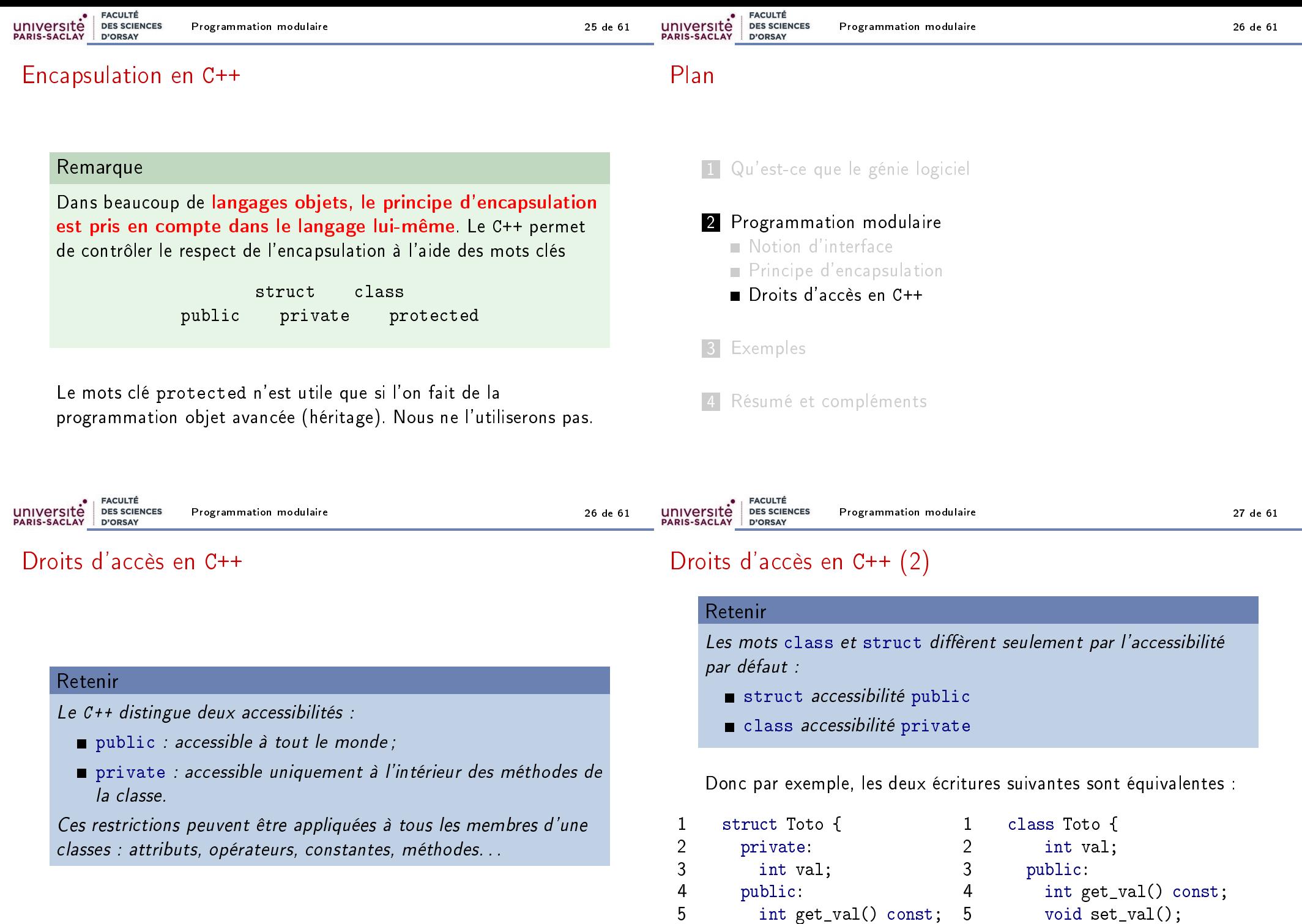

5 int get\_val() const; 6 void set\_val();

void set\_val();

6 };

7 };

## Droits d'accès en C++ (3)

## Droits d'accès en C++ : exemples

Pour le sac, on va donc déclarer les méthodes de l'interface avec l'accès public et les attributs seront d'accès private.

Note : il faut quand même déclarer les attributs dans le fichier . hpp

#### sac-inttab.hpp 8 class Sac { 9  $10$ 11 12 //\* Constructeur par défaut 13 Sac ();

**FACULTÉ FACULTÉ** université **DES SCIENCES** Programmation modulaire **30 de 61** université **DES SCIENCES** Programmation modulaire 31 de 61 D'ORSAY D'ORSAY

# Getter et Setter (1)

#### Retenir

Dans une classe où les attributs sont privés, on peut avoir besoin de

lire un attribut. Pour ceci, on crée une méthode appelée  $\kappa$ getter»:

```
typeAttr get_nomAttr() const { return attr; }
```
modifier un attribut. Pour ceci, on crée une méthode appelée  $\kappa$ setter »:

```
void set_nomAttr(typeAttr val) {
  verifications éventuelles...
  attr = val;
}
```
# Getter et Setter (2)

Attention ! Il faut bien réfléchir avant de mettre des getter et des setter. Il ne sont que rarement nécessaire.

## Attention

En particulier, il ne faut pas rajouter un getter pour permettre à l'utilisateur d'implémenter lui même une fonctionnalité qu'il faudrait avoir mise dans l'interface.

Exemple : affichage.

sac-inttab.hpp

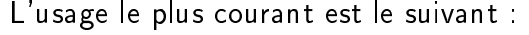

- On utilise le mot struct si tout est public (le plus souvent sans constructeurs) ;
- Sinon on utilise class et l'on précise les accès.

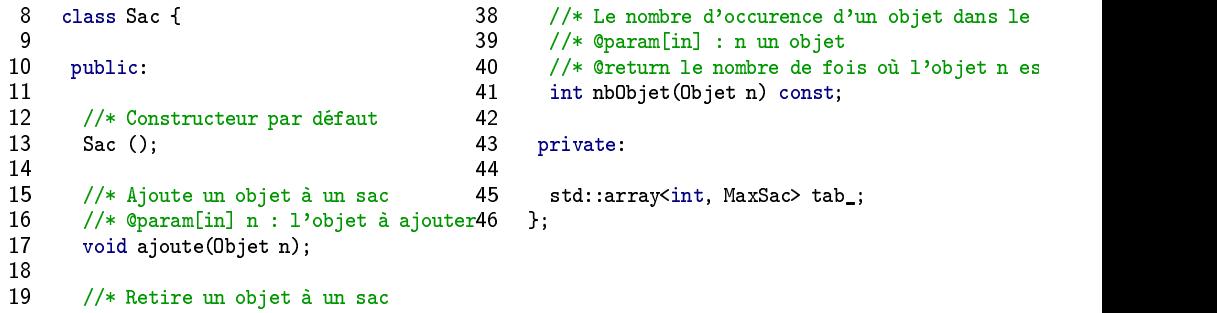

![](_page_9_Picture_382.jpeg)

![](_page_9_Picture_383.jpeg)

# Utilisations du type abstrait Sac

![](_page_9_Picture_384.jpeg)

![](_page_10_Picture_413.jpeg)

Exemples 34 de 61

EACULTÉ université **DES SCIENCES** PARIS-SACLAY D'ORSAY

test-sac.cpp TEST\_CASE("Méthode retire") { Sac s{}: s.ajoute(Course::pomme); CHECK\_FALSE(s.estVide()); CHECK FALSE(s.retire(Course::viande)); CHECK(s.retire(Course::pomme)); CHECK(s.estVide()); CHECK\_FALSE(s.retire(Course::pomme)); s.ajoute(Course::pomme); s.ajoute(Course::pomme); CHECK(s.retire(Course::pomme)); CHECK(s.retire(Course::pomme)); CHECK(s.estVide()); CHECK\_FALSE(s.retire(Course::pomme)); s.ajoute(Course::pomme); s.ajoute(Course::orange); s.ajoute(Course::pomme); s.ajoute(Course::orange); s.ajoute(Course::salade); CHECK\_FALSE(s.estVide()); // p2 o2 s1 CHECK\_FALSE(s.retire(Course::poire)); CHECK(s.retire(Course::orange)); // p2 o1 s1 CHECK\_FALSE(s.estVide()); CHECK(s.retire(Course::salade)); // p2 o1 s0 CHECK\_FALSE(s.estVide()); CHECK\_FALSE(s.retire(Course::poire)); CHECK\_FALSE(s.retire(Course::salade)); CHECK(s.retire(Course::pomme)); // p1 o1 CHECK(s.retire(Course::pomme)); // p0 o1 CHECK\_FALSE(s.retire(Course::poire)); CHECK\_FALSE(s.retire(Course::pomme)); CHECK\_FALSE(s.retire(Course::salade)); CHECK(s.retire(Course::orange)); CHECK(s.estVide()); CHECK\_FALSE(s.retire(Course::pomme)); CHECK\_FALSE(s.retire(Course::salade)); CHECK\_FALSE(s.retire(Course::orange)); CHECK\_FALSE(s.retire(Course::poire)); } Plan 1 Qu'est-ce que le génie logiciel **2** Programmation modulaire 3 Exemples Utilisations d'un type abstrait Implémentation d'un type abstrait Évolution d'un type abstrait 4 Résumé et compléments

#### **FACULTÉ FACULTÉ** université **DES SCIENCES** université **DES SCIENCES** Exemples 35 de 61 Exemples 36 de 61 PARIS-SACLAY PARIS-SACLAY D'ORSAY D'ORSAY

# Implémentation 1 du type abstrait Sac

Pour réaliser un type abstrait, il faut choisir un type concret.

#### Exemple

Première implantation : si le nombre de valeurs du type Objet n'est pas trop grand, on peut faire un tableau qui à chaque objet associe le nombre de fois qu'il est dans le sac.

sac-inttab.hpp

```
using Objet = Course;
const int MaxSac = NbCourse;
```

```
class Sac {
private:
```

```
std::array<int, MaxSac> tab_;
};
```
# Implémentation 1 du type abstrait Sac (1)

```
14 Sac:Sac() {
15 for (int i=0; i < MaxSac; i++) tab [i] = 0;
16 }
```
19 bool Sac::estVide() const { 20 for  $(int i=0; i < \text{MaxSac}; i++)$ 21 if  $(tab[i] := 0)$  return false;<br>22 return true:

```
return true;
```

```
23 }
```
sac-inttab.cpp

Exemples 37 de 61

sac-inttab.cpp

# Implémentation 1 du type abstrait Sac (2)

```
26 void Sac::ajoute(Objet n) {
27 tab_[int(n)]++;
28 }
31 bool Sac::retire(Objet n) {<br>32 if (tab \lceil \text{int(n)} \rceil == 0) re
32 if (tab_{n}[int(n)] == 0) return false;<br>33 tab (int(n)]--;33 tab_{int(n)]--};<br>34 return true;
        return true;
35 }
38 Objet Sac::objet() const {
39 for (int i=0; i < MaxSac; i++)<br>40 if (tab [i] != 0) return Obi
          if (tab[i] := 0) return Object(i);41 throw std::runtime_error("Objet sur sac vide");
42 }
```
# Implémentation 2 du type abstrait Sac

![](_page_11_Picture_388.jpeg)

![](_page_11_Picture_389.jpeg)

**FACULTÉ** UNIVERSITÉ **DES SCIENCES** D'ORSAY

Exemples 41 de 61

## Autres implémentations possibles

- par un vector<pair<Objet, int>> où l'on stocke l'objet et sa multiplicité
- par un vector<pair<Objet, int>> trié. On peut alors retrouver un objet plus rapidement par recherche dichotomique
- par une table de hachage : unordered\_multiset<Objet> sac-uset.hpp

```
#include <unordered_set>
};
```
par un arbre binaire de recherche : multiset<Objet>

sac-set.hpp

#include <set> };

## Autres implémentations possibles

## Compléments

**FACULTÉ** 

D'ORSAY

**DES SCIENCES** 

université

PARIS-SACLAY

Le C++, fournit deux implémentations du type abstrait multiset unordered\_multiset<Objet>, et multiset<Objet>

## Compléments

En Java, il y a trois implémentations du type abstrait Bag DefaultMapBag, HashBag, TreeBag.

![](_page_12_Picture_215.jpeg)

Exemples 44 de 61

## **Compléments**

Dans le cycle de vie d'un développement, il y a une phase dite de refactorisation, où l'on est amené à réorganiser le découpage en composants d'un code.

Cette phase permet, entre autres, de résoudre les problèmes de

- code confus car un composant n'est pas à sa place naturelle
- code inefficace car un composant n'a pas accès directement à la donnée
- code dupliqué car on n'a pas défini un composant suffisamment général pour toutes les utilisations

## 45 int Sac::nbObjet() const { 46 int res = 0; 47 for (int i=0;  $i <$  MaxSac; i++) 48 res += tab\_[i]; 49 return res; 50 }; 51 52 int Sac::nbObjet(Objet n) const { 53 return tab\_[int(n)]; 54 };

**FACULTÉ FACULTÉ** université **DES SCIENCES** université **DES SCIENCES** Résumé et compléments 47 de 61 Exemples 46 de 61 PARIS-SACLAY D'ORSAY PARIS-SACI AV D'ORSAY Implémentation 2 du type abstrait Sac (3) Plan sac-vect.cpp 38 int Sac::nbObjet() const { 1 Qu'est-ce que le génie logiciel 39 return tab\_.size(); 40 } 2 Programmation modulaire 41 42 int Sac::nbObjet(Objet n) const { 43 int res = 0; **3** Exemples 44 for (int  $i = 0$ ;  $i \lt$  tab .size();  $i++)$ 45 if  $(tab[i] == n)$  res++; 4 Résumé et compléments 46 return res;

sac-inttab.cpp

# Structure ou Classe? (1)

Pour modéliser un objet du monde réel :

## Retenir

On utilise une struct avec tous les attributs publics quand

- on veut juste regrouper des variables liées entre elles
- il n'y a pas de contraintes de cohérence et d'intégrité (pas d'invariants)

Exemple : les coordonnées d'un point, les informations sur une personne dans un carnet d'adresse.

# Structure ou Classe ? (2)

Pour modéliser un objet du monde réel :

#### Retenir

université

Sinon, on utilise une class avec tous les attributs privés :

- **getter** pour rendre accessibles certains attributs
- $\blacksquare$  setter pour rendre modifiables certains attributs
- **vérification de la cohérence** à la création et après une modification (si besoin).
- tous les objets sont dans un état cohérent (sauf pendant les modifications à l'intérieur des méthodes de l'objet).

![](_page_14_Picture_313.jpeg)

### Retenir

Il faut suivres des conventions de noms cohérentes

- Type et Classes commencent par une majuscule (ex. EnsCoord).
- fonctions et méthodes en camelCase
- fonction qui **modifie** l'objet : verbe conjugué qui décrit l'action que l'on fait sur l'objet. ex. Ensemble::ajoute(x)
- fonction qui retourne un résultat : nom qui décrit le résultat du calcul. ex. Ensemble::union(a, b)

Retenir (Méthodogie du développement par type abstrait)

La démarche est la suivante

- **1** Choix du nom
- 2 Écriture de l'interface :
	- $\blacksquare$  Spécification des constructeurs
	- Spécification des méthodes (comportement, type de retour, paramètres, propriété const. . .)
	- Spécication des fonctions et opérateurs
- **3** Écriture des tests
- 4 Choix d'un type concret (tous les attributs sont privés)
- 5 Implém. des méthodes internes (accès aux attributs privés)
- 6 Implém. des méthodes, fonctions et opérateurs externes (pas d'accès au attributs privés)

# Problème des opérateurs externes

## Problème

Si on définit une fonction ou un opérateur (ex. l'affichage) qui n'est pas une méthode de la classe, on n'a pas accès aux attributs.

### Retenir

Plusieurs solutions :

- Les attributs sont accessibles par getter ex. Rationnel.num();
- 2 Recommandée : Ajouter une méthode publique dans la classe qui fait le travail ; l'opérateur est juste un raccourci (sucre) syntaxique et délègue le travail à la méthode.
- 3 Donner l'accès à la fonction par le mot clef friend.

![](_page_15_Picture_451.jpeg)

## Le mot clé friend

## **Compléments**

On peut donner accès aux membres privés (attributs, méthodes, . . .) d'une classe en déclarant friend, le code (classe, fonction, opérateur, . . .) auquel on veut donner accès. Il a alors les mêmes droits que les membres de la classe.

### Attention

On contourne l'encapsulation ! Beaucoup de spécialistes considèrent que c'est de la mauvaise programmation, mais c'est très courant dans les codes, en particulier pour les affichages.

Déclaration :

EACULTÉ

D'ORSAY

**DES SCIENCES** 

- 10 class Sac {
- 11 public:
- 46 std::ostream& print(std::ostream& out) const;

53 };

université

**PARIS-SACLAY** 

56 std::ostream& operator<<(std::ostream& out, const Sac& s);

Implémentation :

- 50 std::ostream& Sac::print(std::ostream& out) const {
- 51 out  $\lt\lt$  " $\{$ ";<br>52 for (int i for (int  $i = 0$ ;  $i < int(tab \text{ size}()); i++)$
- 53 out << tab\_[i] << ",";
- 54 return out << "}";
- 55 } 56 std::ostream& operator<<(std::ostream& out, const Sac& s) {
- 57 return s.print(out);
- 58 }
- **FACULTÉ iversitė DES SCIENCES** Résumé et compléments  $\overline{54}$  de 61 **IS-SACLAY** D'ORSAY

## Affichage : méthode de la déclaration friend

Déclaration :

- 10 class Sac {
- 11 public:
- 46 friend std::ostream &operator<<(std::ostream &out, const Sac& s);
- 53 };
- 56 std::ostream &operator <<<<<<<<<rr/>stream &out, const Sac& s);

Implémentation :

sac-friend.cpp

sac-friend.hpp

- 50 std::ostream &operator<<(std::ostream &out, const Sac& s) {
- 51 out  $<<$  "{";
- 52 for (int i = 0; i < int(s.tab\_.size()); i++)<br>53 out << s.tab [i] << ".":
- out  $\lt\lt$  s.tab [i]  $\lt\lt$  ",";
- 54 return out << "}";
- 55 }

sac-print.hpp

sac-print.cpp

## Exemple de type abstrait courant : la liste

## Voir https://fr.wikipedia.org/wiki/Type\_abstrait

## **Compléments**

### Liste (angl. List)

- Insérer : ajoute un élément dans la liste (angl. insert, add)
- Retirer : retire un élément de la liste (angl. remove, delete)
- La liste est-elle vide ? : (angl. isNil, isEmpty)
- Nombre d'éléments dans la liste : (angl. length, size)

Applications : suite finie, type concret pour d'autres types abstraits.

# Exemple de type abstrait courant : la Pile

## Compléments

Pile (angl. Stack), Last-In-First-Out (dernier entré premier sorti). Push, Pop Liste (angl. List)

- Empiler : ajoute un élément sur la pile (angl. push)
- Dépiler : enlève un élément de la pile et le renvoie (angl. pop)
- La pile est-elle vide ? : (angl. is Empty)
- Nombre d'éléments dans la pile : (angl. lenght, size)

#### Applications :

- algorithme récursif
- évaluation des expressions mathématiques
- $\blacksquare$  fonction «annuler» d'un éditeur

![](_page_16_Picture_319.jpeg)

# Exemple de type abstrait courant : la File d'attente

## **Compléments**

File d'attente (angl. Queue), First-In-First-Out (premier entré premier sorti)

- Enfiler : ajoute un élément sur la file (angl. enqueue)
- Défiler : enlève un élément de la file et le renvoie (angl. dequeue)
- La file est-elle vide ? : (angl. is Empty)
- Nombre d'éléments dans la file : (angl. lenght, size)

### Applications :

mémoire tampon, communication asynchrone

## serveur d'impression (angl. spool)

# Exemple de type abstrait courant : l'ensemble

## Compléments

Ensemble (angl. Set)

- ajoute : ajoute un élément de l'ensemble (angl. add)
- supprime : enlève un élément de l'ensemble (angl. remove, delete)
- L'ensemble est-il vide ? (angl. isEmpty)
- Nombre d'éléments dans l'ensemble : (angl. size)

#### Applications :

concept mathématique d'ensemble fini

université

PARIS-SACI

# Exemple de type abstrait courant : l'arbre

- Sac / Multi-ensemble (angl. Bag, MultiSet)
- Table d'associations (angl. Map)
- Table d'associations multiples (angl. MultiMap)

## Compléments

Arbres (angl. Trees)

### Applications :

- Compression de données (Huffman)
- Recherche (arbres binaires de recherche)
- Répertoire sur un disque
- Arbres de décisions

![](_page_17_Picture_15.jpeg)

![](_page_17_Picture_140.jpeg)

# Exemple de type abstrait courant : le graphe

![](_page_17_Picture_18.jpeg)

- 
- Réseaux, Flots

![](_page_17_Picture_21.jpeg)